# **Express.js** Tworzenie aplikacji sieciowych w Node.js

**Azat Mardan** 

<u>TATAN MANAMATAN PADA BENGAN DI PERS</u>

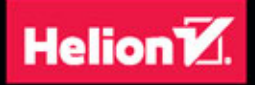

**Apress** 

#######

Tytuł oryginału: Pro Express.js: Master Express.js: The Node.js Framework For Your Web Development

Tłumaczenie: Robert Górczyński

ISBN: 978-83-283-1664-5

Original edition copyright © 2014 by Azat Mardan. All rights reserved.

Polish edition copyright © 2016 by HELION SA. All rights reserved.

All rights reserved. No part of this book may be reproduced or transmitted in any form or by any means, electronic or mechanical, including photocopying, recording or by any information storage retrieval system, without permission from the Publisher.

Wszelkie prawa zastrzeżone. Nieautoryzowane rozpowszechnianie całości lub fragmentu niniejszej publikacji w jakiejkolwiek postaci jest zabronione. Wykonywanie kopii metodą kserograficzną, fotograficzną, a także kopiowanie książki na nośniku filmowym, magnetycznym lub innym powoduje naruszenie praw autorskich niniejszej publikacji.

Wszystkie znaki występujące w tekście są zastrzeżonymi znakami firmowymi bądź towarowymi ich właścicieli.

Autor oraz Wydawnictwo HELION dołożyli wszelkich starań, by zawarte w tej książce informacje były kompletne i rzetelne. Nie biorą jednak żadnej odpowiedzialności ani za ich wykorzystanie, ani za związane z tym ewentualne naruszenie praw patentowych lub autorskich. Autor oraz Wydawnictwo HELION nie ponoszą również żadnej odpowiedzialności za ewentualne szkody wynikłe z wykorzystania informacji zawartych w książce.

Wydawnictwo HELION ul. Kościuszki 1c, 44-100 GLIWICE tel. 32 231 22 19, 32 230 98 63 e-mail: *helion@helion.pl* WWW: **http://helion.pl** (księgarnia internetowa, katalog książek)

Drogi Czytelniku! Jeżeli chcesz ocenić tę książkę, zajrzyj pod adres *http://helion.pl/user/opinie/expres* Możesz tam wpisać swoje uwagi, spostrzeżenia, recenzję.

Printed in Poland.

[• Kup książkę](http://helion.pl/rf/expres)

- 
- Oceń książkę • Oceń książkę

[• Księgarnia internetowa](http://ebookpoint.pl/r/4CAKF)<br>• Lubię to! » Nasza społeczność • Lubię to! » Nasza społeczność

# Spis treści

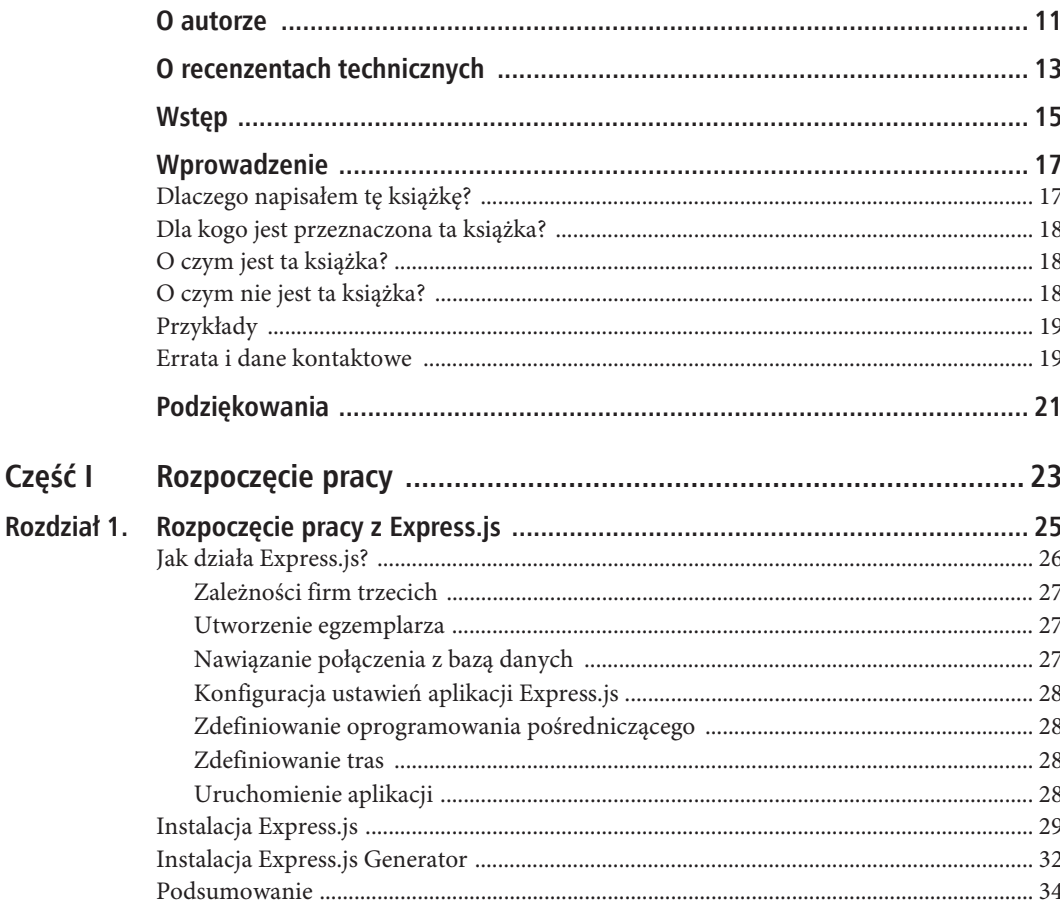

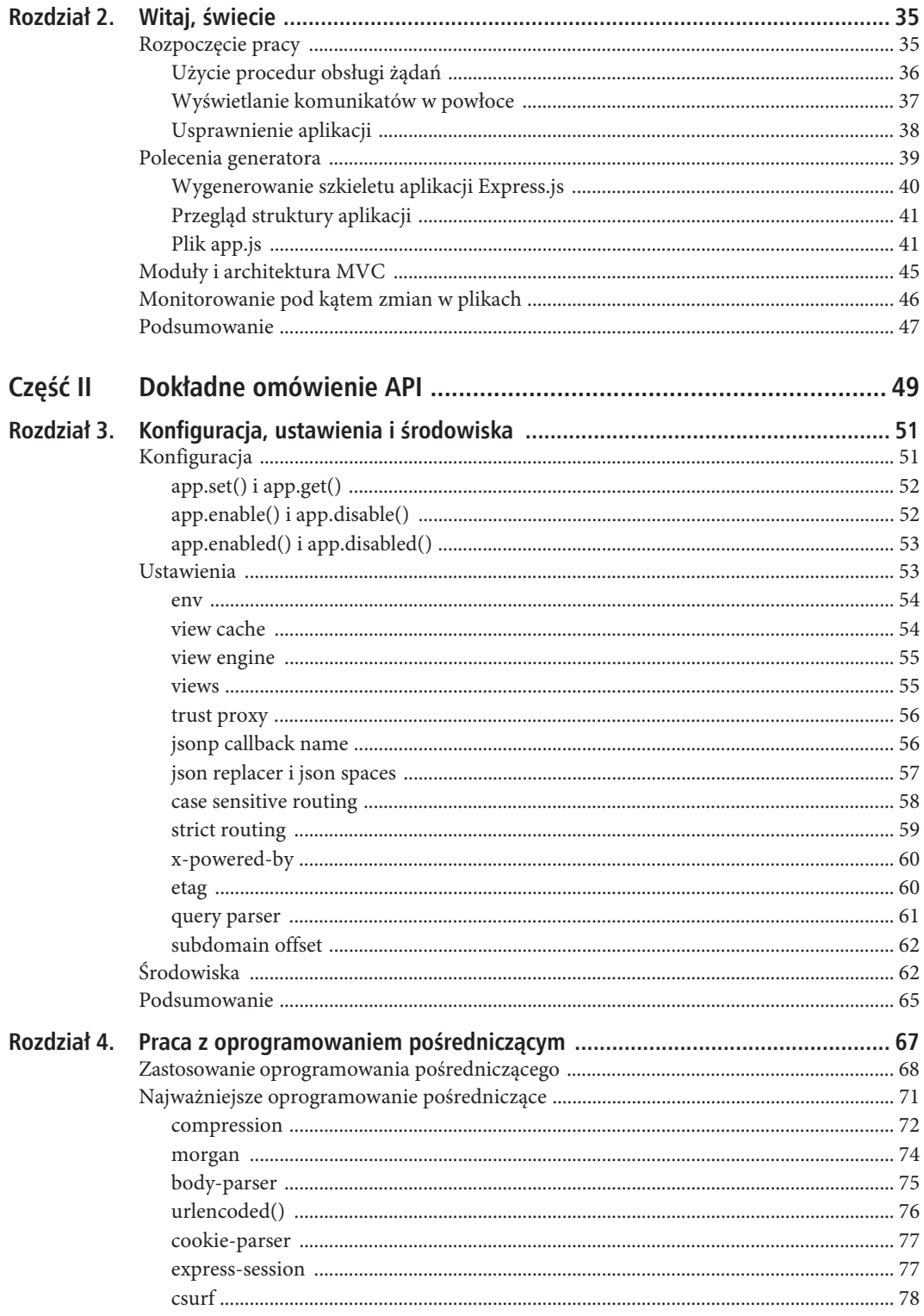

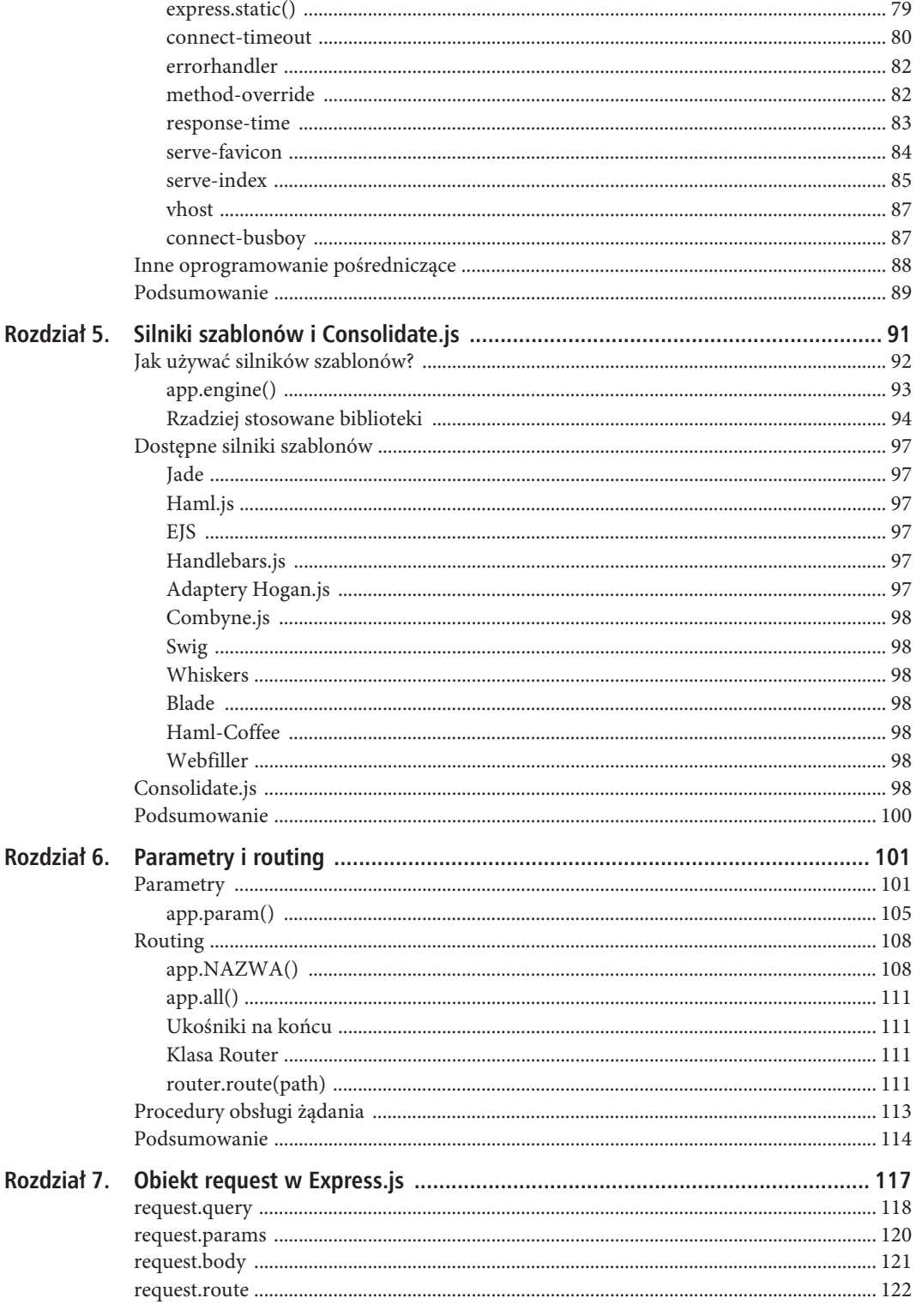

 $\overline{5}$ 

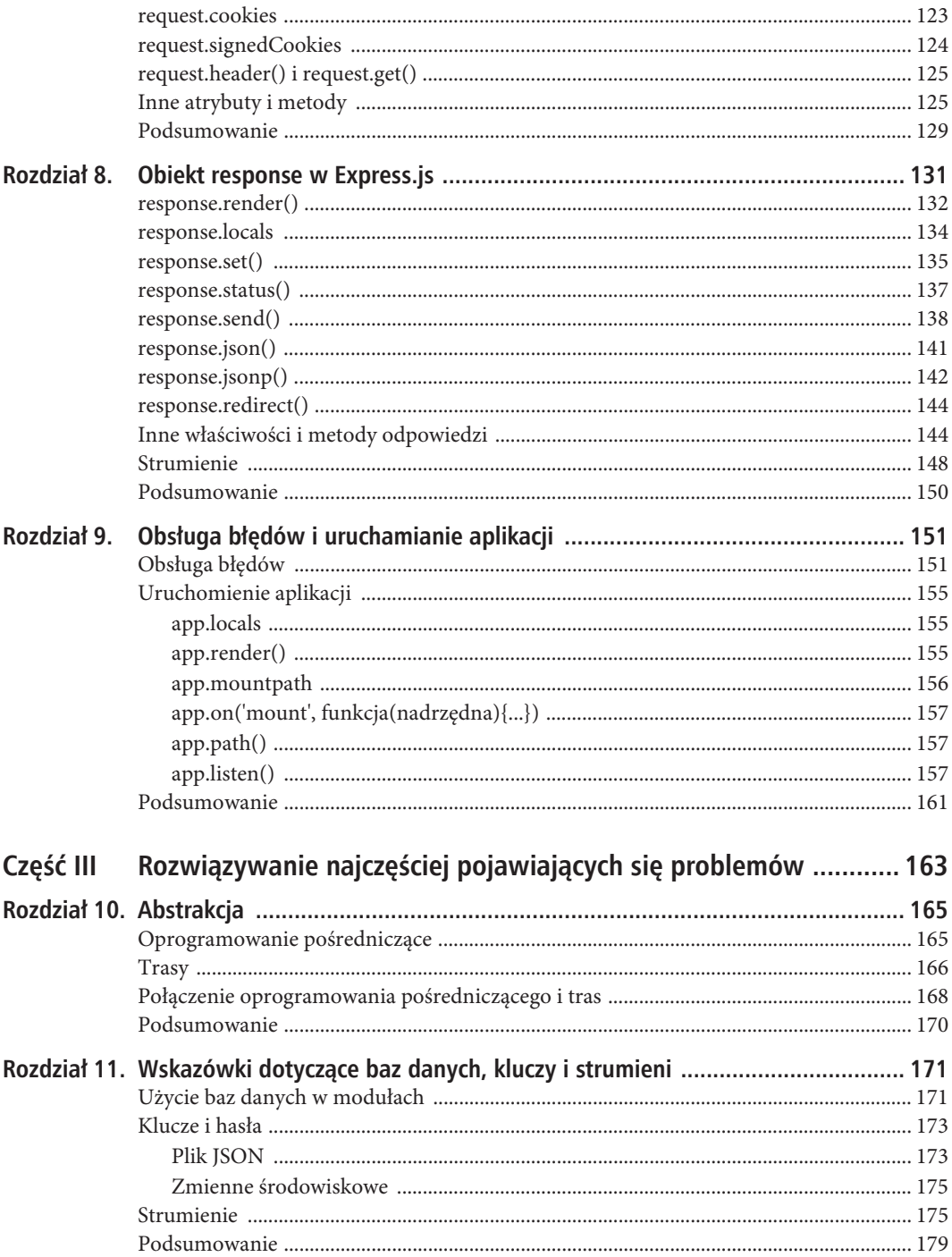

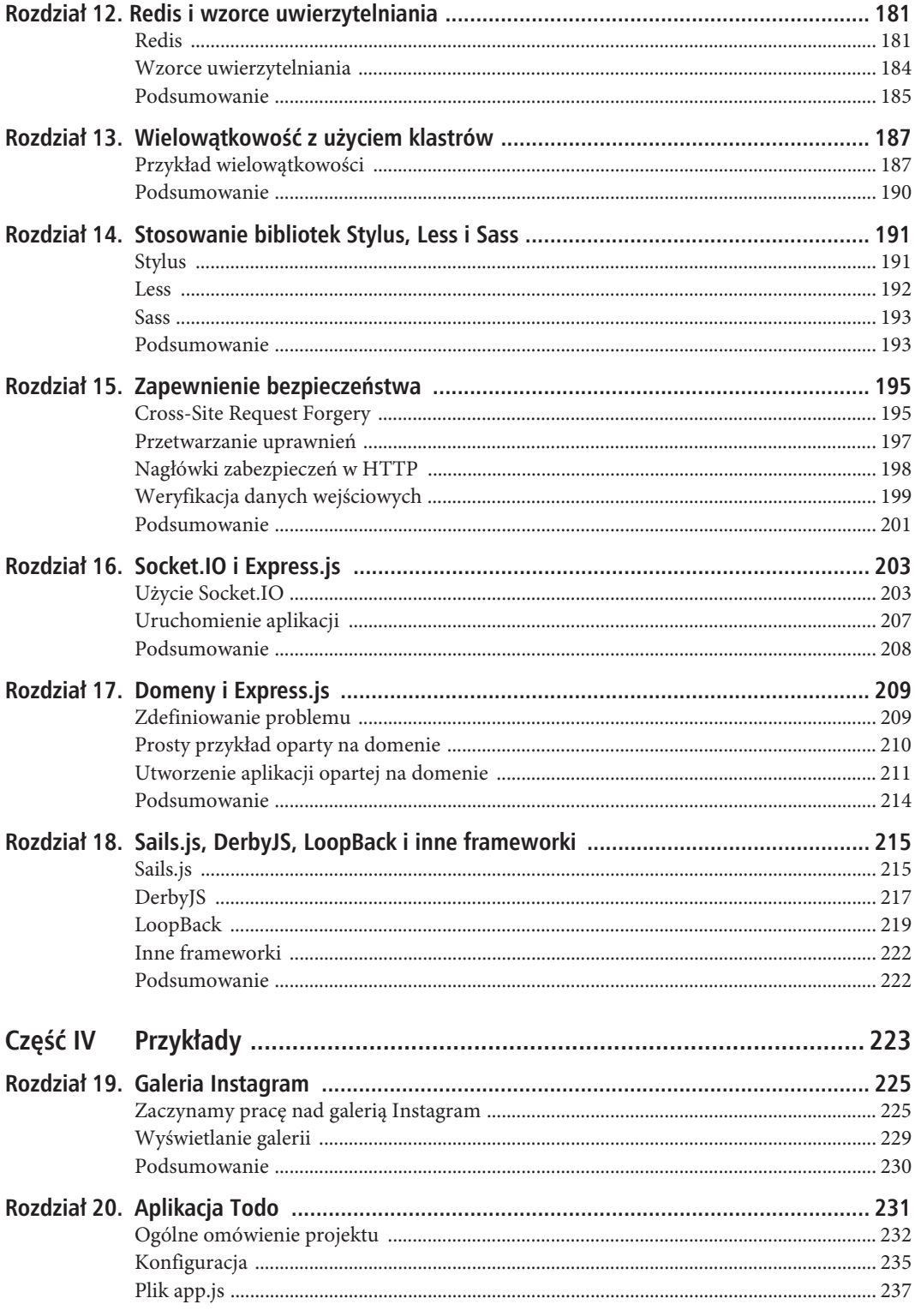

 $\overline{\phantom{a}}$ 

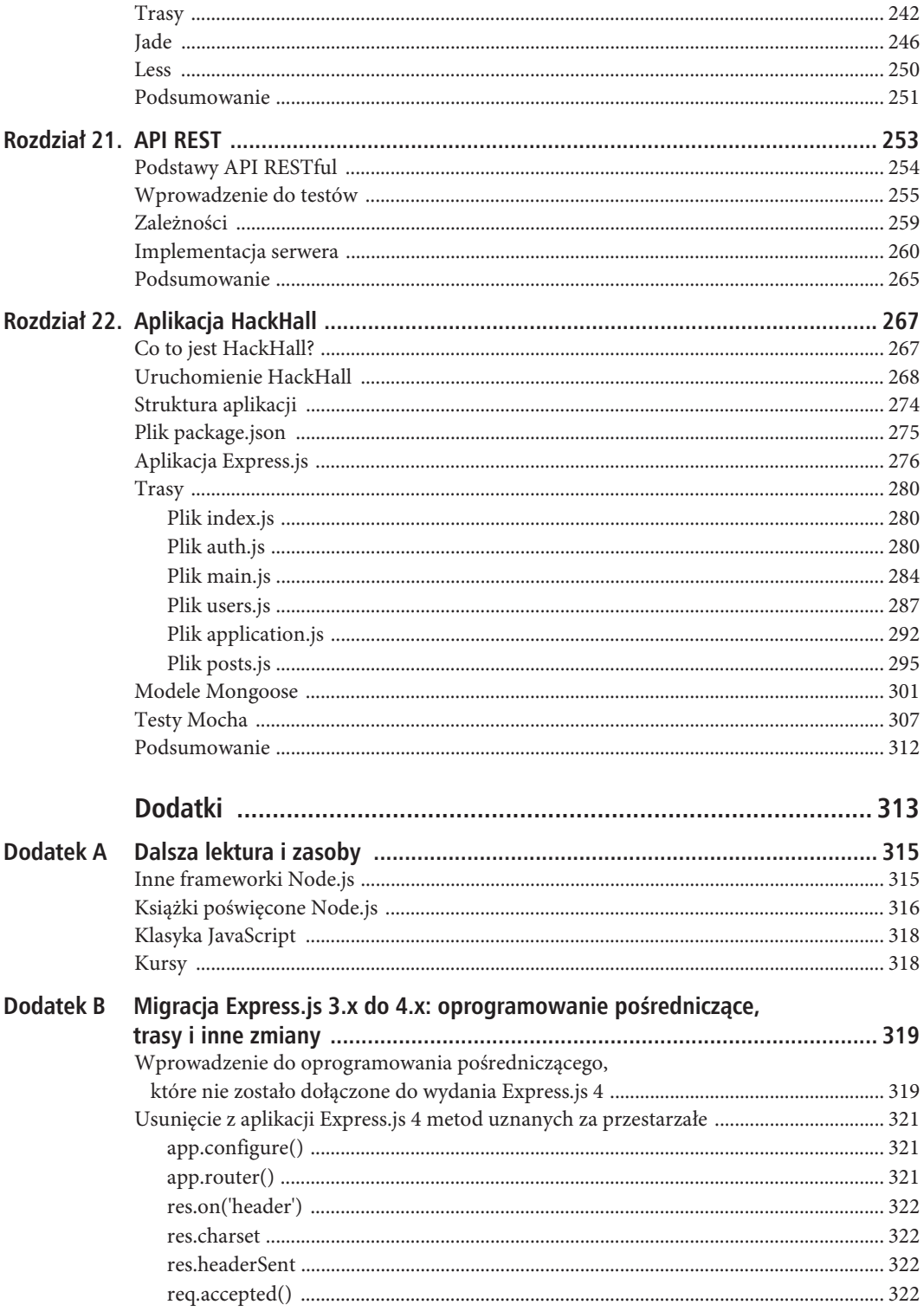

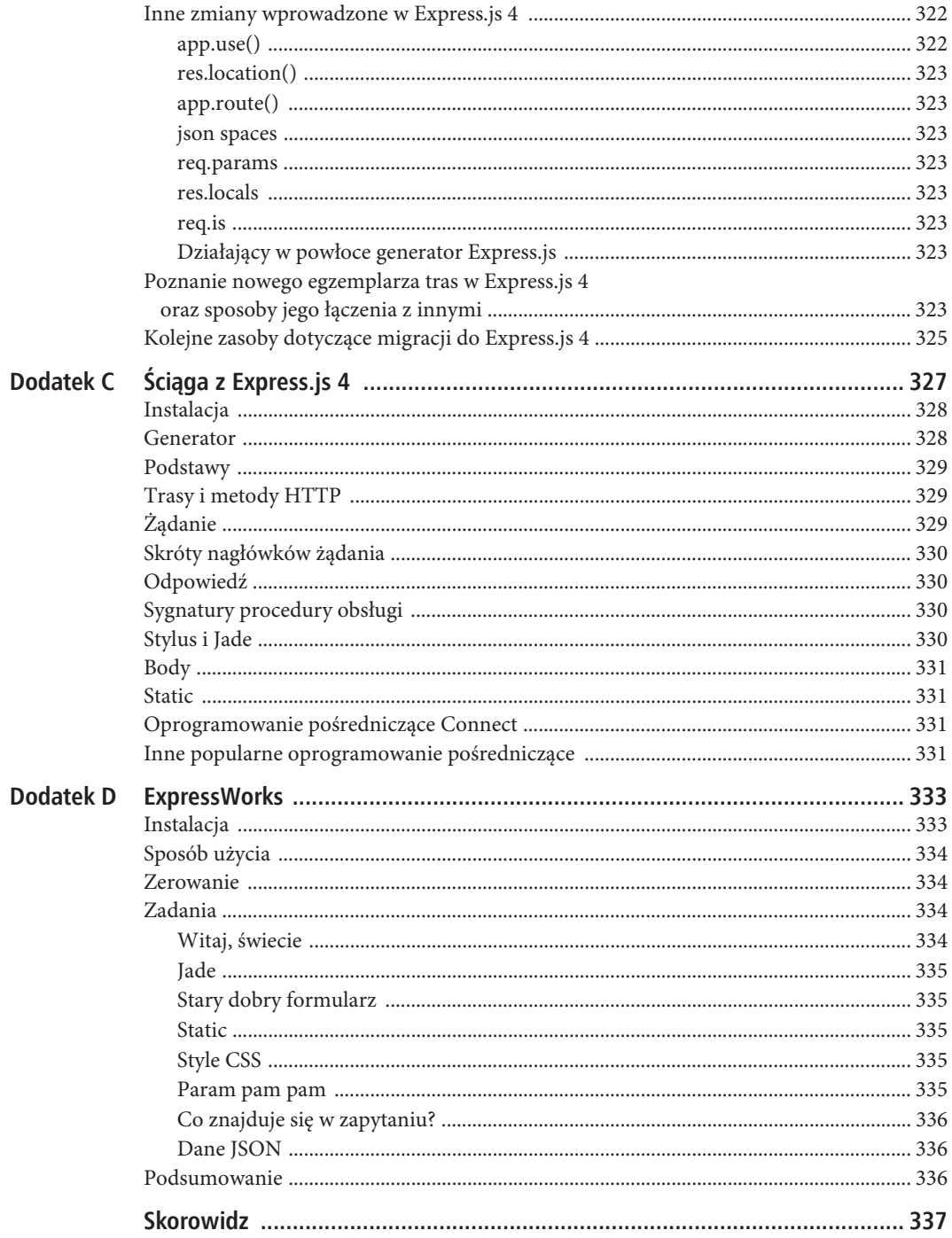

 $\overline{9}$ 

SPIS TREŚCI

### **ROZDZIA 19**

# **Galeria Instagram**

Jeżeli kolejne rozdziały książki czytasz po kolei, to poznałeś już ważne, choć suche szczegóły API oraz miałeś styczność z jedynie abstrakcyjnymi rozwiązaniami. Część IV powinna okazać się najbardziej ekscytująca, ponieważ cztery znajdujące się tutaj rozdziały zostały poświęcone programowaniu i przykładom.

W tym rozdziale dowiesz się, jak używać Express.js wraz z usługami zewnętrznymi opracowanymi przez firmy trzecie (tutaj to API Storify). Celem budowanej aplikacji jest pobranie zdjęć Instagram ze Storify, a następnie wyświetlenie ich w galerii. Poza frameworkiem Express.js wykorzystamy jeszcze następujące moduły:

- x superagent (*https://www.npmjs.com/package/superagent*);
- x consolidate (*https://www.npmjs.com/package/consolidate*);
- x handlebars (*https://www.npmjs.com/package/handlebars*).

Zdecydowałem się na wymienione moduły, ponieważ są one popularne w pewnych kręgach programistycznych Node.js. Istnieje więc duże prawdopodobieństwo, że je napotkasz lub będziesz z nich korzystał w przyszłości.

 **Uwaga** Peïny kod ěródïowy przykïadu omawianego w rozdziale znajdziesz pod adresem: ftp://ftp.helion.pl/przyklady/expres.zip.

Storify (*http://storify.com/*) działa w Node.js (*https://nodejs.org/*) i Express.js (*http://expressjs.com/*). Dlatego też wymienione technologie można wykorzystać do utworzenia aplikacji pokazującej, jak budować rozwiązania opierające się na żądaniach HTTP i API firm trzecich.

### **Zaczynamy pracÚ nad galeriÈ Instagram**

Galeria Instagram będzie pobierać obiekt, a następnie wyświetlać jego tytuł, opis i elementy/obrazy, podobnie jak pokazałem na rysunku 19.1.

■ Uwaga Jeżeli zastanawiasz się, co oznacza słowo Kazan (Kazań), wyjaśniam, że to ponadtysiącletnia stolica Republiki Tatarstanu.

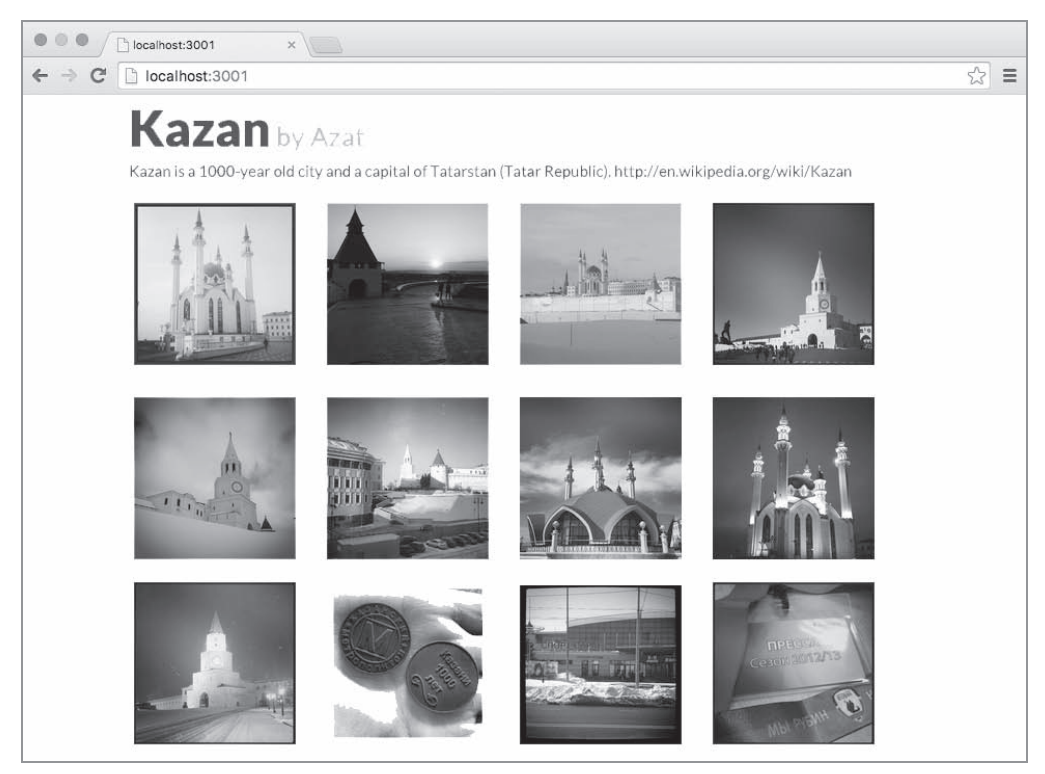

*Rysunek 19.1. Galeria Instagram*

Struktura plików aplikacji przedstawia się następująco:

- index.js
- package.json
- views/index.html
- css/bootstrap-responsive.min.css
- css/flatly-bootstrap.min.css

Pliki CSS pochodzą z biblioteki Bootstrap (*http://getbootstrap.com/*) i motywu Flatly (*http://bootswatch.com/flatly/*). Z kolei *index.js* to nasz główny plik Node.js zawierający większość logiki, natomiast *index.html* to szablon Handlebars. Aplikacja używa zwykłych arkuszy stylów CSS zdefiniowanych w dwóch plikach znajdujących się w katalogu *css*.

Poniżej wymieniłem zależności aplikacji:

- express w wersji  $4.8.1$  framework Express.js;
- $\bullet$  superagent w wersji 0.18.2 do wykonywania żądań HTTP(S);
- $\bullet$  consolidate w wersji 0.10.0 w celu użycia silnika szablonów Handlebars w Express.js;
- $\bullet$  handlebars w wersji 2.0.0-beta.1 w celu użycia silnika szablonów Handlebars.

Zawartość pliku *package.json* przedstawia się następująco:

```
{
   "name": "sfy-gallery",
   "version": "0.2.0",
  "description": "Galeria Instagram: oparty na Node.js przykład użycia API Storify",
   "main": "index.js",
```

```
 "scripts": {
    "test": "echo \"Błąd: nie podano testu. \" && exit 1"
   },
   "dependencies": {
     "consolidate": "0.10.0",
     "express": "4.8.1",
     "handlebars": "2.0.0-beta.1",
     "superagent": "0.18.2"
   },
   "repository": "https://github.com/storify/sfy-gallery",
   "author": "Azat Mardan",
   "license": "BSD"
}
```
Aby zainstalować niezbędne moduły, wydaj poniższe polecenie:

#### \$ **npm install**

Teraz utwórz plik *index.js*. Na początku wymienionego pliku powinny znaleźć się następujące zależności:

```
var express = require('express');
var superagent = require('superagent');
var consolidate = require('consolidate');
```
 $var$ app = express $()$ :

Kolejnym krokiem jest konfiguracja silnika szablonów:

```
app.engine('html', consolidate.handlebars);
app.set('view engine', 'html');
app.set('views', dirname + '/views');
```
Dalej przechodzimy do przygotowania katalogu statycznego wraz z oprogramowaniem pośredniczącym:

```
app.use(express.static(__dirname + '/public'));
```
Jeżeli chcesz wykorzystać inną galerię, możesz to zrobić. Potrzebujesz jedynie nazwy użytkownika autora oraz tzw. *story slug*. W przypadku mojej galerii o Kazaniu (stolicy Tatarstanu) podaj następujące dane:

```
var user = 'axat co';
var story slug = 'kazan';
```
Następnie umieść swoje wartości: klucz API Storify, nazwę użytkownika i token, jeśli go masz. W chwili pisania książki API Storify pozostało publiczne, co oznacza *brak konieczności przeprowadzania uwierzytelniania* (nie trzeba używać klucza). Jeżeli w przyszłości sytuacja ulegnie zmianie, żądanie klucza API można będzie złożyć na stronie: *http://dev.storify.com/request*. Zawsze też możesz zajrzeć do oficjalnej dokumentacji dostępnej na stronie: *http://dev.storify.com/api/summary*.

```
var api key = "";
var username = "";
var token = " ";
```
Kolejnym krokiem jest zdefiniowanie trasy głównej (/):

```
app.get('/',function(req, res){
```
Elementy z API Storify pobieramy w wywołaniu zwrotnym trasy za pomocą metody superagent.get():

```
superagent.get("http://api.storify.com/v1/stories/"
  + user + \frac{1}{1} + story slug)
```
Punktem końcowym API Storify jest "http://api.storify.com/v1/stories/" + user + "/" + story\_slug, czyli w omawianym przykładzie to: *https://api.storify.com/v1/stories/azat/kazan*. Jedną z zalet metody superagent jest możliwość łączenia metod. Na przykład metoda query() powoduje wysłanie danych w ciągu tekstowym zapytania:

```
.query({api_key: api_key,
  username: username,
  _token: _token})
```
Metoda set() pozwala na określenie nagłówków żądania:

```
.set({Accept: 'application/json'})
```
Z kolei metoda end() pobiera wywołanie zwrotne przeznaczone do wykonania po otrzymaniu odpowiedzi:

```
.end(function(e, storifyResponse){
  if (e) return next(e);
```
Aby wygenerować szablon z obiektem wskazywanym przez właściwość content odpowiedzi HTTP, możemy użyć poniższego fragmentu kodu:

```
 return res.render('index', storifyResponse.body.content);
     })
})
```
app.listen(3001);

API Storify zwraca dane w formacie JSON. Informacje o używanym formacie znajdziesz na stronie: *https://api.storify.com/v1/stories/azat\_co/kazan* (przyjmując założenie, że API nadal będzie publiczne, jak w chwili pisania książki). Zwięzłą (tzn. niepokazującą wszystkich zagnieżdżonych obiektów) postać danych JSON pokazałem na rysunku 19.2.

```
- content: {
      sid: "516d9496b41520c44701a7fd",
      title: "Kazan"
      slug: "kazan"
      status: "published",<br>template: null,
      version: 2,
      permalink: "http://storify.com/azat co/kazan",<br>shortlink: "http://sfy.co/jIlj",
      description: "Kazan is a 1000-year old city and a capital of Tatarstan (Tatar Republic).<br>http://en.wikipedia.org/wiki/Kazan",
      thumbnail: "http://distilleryimage2.s3.amazonaws.com/6e863d009b8flle2aea022000a9d0ee7 7.jpg",
   + date: {(-)},
      private: false
      not indexed: false.
      is_spam: false,
      topics: [ ]siteposts: [ ],
   + mota: \frac{(-)}{+}<br>+ stats: \frac{(-)}{+},<br>modified: false,
      deleted: false,
      canEdit: false,
   + author: {\{\ldots\}}comments: [ ],
      page: 1,
      per_page: 20,
      totalElements: 45.
    + elements: [-]\mathbf{y}code: 200
```
*Rysunek 19.2. Przykład zwięzłych danych wyjściowych dostarczanych przez API Storify dla encji albumu*

## **WyĂwietlanie galerii**

Skoro przygotowaliśmy aplikację pobierającą dane ze Storify i wywołującą szablon index w celu ich wyświetlenia, warto spojrzeć na szablon Handlebars, który znajduje się w pliku *views/index.html*:

```
<!DOCTYPE html lang="en">
<html> <head>
     <link type="text/css"
       href="css/flatly-bootstrap.min.css"
       rel="stylesheet" />
     <link type="text/css"
       href="css/bootstrap-responsive.min.css"
       rel="stylesheet"/>
   </head>
   <body class="container">
```
<div class="row">

Teraz użyjemy {{title}} do wyświetlenia tytułu albumu Storify oraz {{authon.name}} do wyświetlenia autora:

```
\verb|<h1>|{title}}<small> by {{author.name}}</small></h1>
   <p>{{description}}</p>
\langlediv>
<div class="row">
   <ul class="thumbnails">
```
Kolejnym krokiem jest wykorzystanie wbudowanej w Handlebars konstrukcji do przeprowadzenia iteracji przez elementy tablicy. W trakcie każdej iteracji następuje wygenerowanie nowego znacznika <li>:

```
 {{#each elements}}
        <li class="span3">
          <a class="thumbnail" href="{{permalink}}"
         target=" blank">
             <img src="{{data.image.src}}"
               title="{{data.image.caption}}" />
         \langlea>
       \frac{2}{1} {{/each}}
    \langle u| \rangle\lt/div>
 </body>
```
 $<$ /html>

Po uruchomieniu aplikacji za pomocą polecenia node . i przejściu pod adres: *http://localhost:3000* zobaczysz wyświetlone zdjęcia. Działanie aplikacji jest następujące: po przejściu na podaną stronę serwer lokalny wykonuje żądania do Storify i pobiera z galerii Instagram łącza do zdjęć.

## **Podsumowanie**

Framework Express.js i moduł superagent pozwalają programistom na pobieranie danych dostarczanych przez usługi opracowane przez firmy trzecie, takie jak: Storify, Twitter i Facebook, za pomocą jedynie kilku wierszy kodu. Umożliwiają też zarządzanie tymi danymi. Przykład przedstawiony w rozdziale jest prosty, ponieważ nie wykorzystuje bazy danych. W kolejnym rozdziale przystąpimy do budowy aplikacji Todo, która zostanie oparta na bazie danych MongoDB.

■ Uwaga W większości przypadków dostawcy usług (np.: Google, Facebook i Twitter) wymagają uwierzytelnienia (w chwili pisania książki nie było takiego wymogu dla API Storify). Aby wykonywać żądania: OAuth 1.0, OAuth 2.0 i OAuth Echo, rozważ użycie modułów: oauth (https://www.npmjs.com/package/oauth; GitHub: https://github.com/ciaranj/node-oauth), everyauth (https://www.npmjs.com/package/everyauth; GitHub: https://github.com/bnoguchi/everyauth) i/lub passport (http://passportjs.org/; GitHub: https://github.com/jaredhanson/passport).

# **Skorowidz**

#### **A**

abstrakcja, 165 kodu, 101 adaptery Hogan.js, 97 adres e-mail, 285 URL, 104, 262 API, 49 REST, 166, 253 REST JSON, 268 Storify, 227 aplikacja Backbone.js, 268, 274 Express.js, 276 HackHall, 267 członkostwo w społeczności, 295 modele Mongoose, 301 plik package.json, 275 strona postów, 273 strona użytkowników, 290, 292 struktura, 274 testy Mocha, 307 trasy, 280 Todo, 231 Jade, 246 konfiguracja, 235 Less, 250 plik app.js, 237 trasy, 242 aplikacje front-endu, 274 oparte na domenie, 211

architektura MVC, 45 arkusze stylów CSS, 191 stylów Less, 250 atak typu brute force, 271 typu CSRF, 78, 195 atrybut request.accepted, 126 request.acceptedCharsets, 127 request.acceptedLanguages, 126 request.fresh, 126 request.host, 126 request.ip, 126 request.ips, 126 request.originalUrl, 126 request.path, 126 request.protocol, 126 request.secure, 126 request.stale, 126 request.subdomains, 126 request.xhr, 126

#### **B**

baza danych, 171 Redis, 181 bezpieczeństwo, 195 biblioteka bcryptjs, 275 Bootstrap, 226 Consolidate.js, 98 Less, 192

biblioteka mongoose, 275 Mongoskin, 253 passport, 275 Sass, 193 sendgrid, 275 Socket.IO, 203 Stylus, 191 biblioteki wewnętrzne, 274 Body, 331

#### **C**

certyfikat SSL, 160 Consolidate.js, 98 CORS, cross-origin resource sharing, 56 CRUD, create, remove, update, delete, 253 CSRF, cross-site request forgery, 78 CSS, 191, 335

#### **D**

dane JSON, 336 wejściowe, 208 wyjściowe, 40 definiowanie trasy, 28 DerbyJS, 217 dołączanie biblioteki, 205 domeny, 209 dostęp do aplikacji, 283 działanie Express.js, 26

#### **E**

e-mail, 276, 289, 292 Express.js 4, 319 ExpressWorks, 333

#### **F**

Foreman, 268 format JSON, 139, 255 framework Compound, 222 DerbyJS, 217 Geddy, 222 Hapi, 222 LoopBack, 219

#### 338

Sails.js, 215 Total.js, 222 frameworki Node.js, 315 funkcja app.get(), 36 clientErrorHandler(), 277 cookieParser(), 77 del(), 298 express.static(), 79 findByIdAndRemove(), 289 findOrCreate(), 290 json(), 118 next(), 109 render(), 92 require(), 169 send(), 206 updateById(), 262 urlencoded(), 76

#### **G**

galeria Instagram, 225, 226 generator, 328 generowanie, 91 szkieletu aplikacji, 40 wartości hash, 285 GitHub, 267

#### **H**

hash, 285 hasła, 173 cookie, 269 Heroku, 269

#### **I**

implementacja OAuth, 279 serwera, 260 informacje o użytkowniku, 270, 283 instalacja, 29, 328 Express.js Generator, 32 ExpressWorks, 333

#### **J**

Jade, 246, 330, 335

#### **K**

klasa Router, 111, 323 klaster, 187, 189 klient front-endu, 268, 277 klucze, 173 kody stanów HTTP, 153 kompilacja szablonów, 91 komunikaty błędów, 201 konfiguracja, 51 Heroku, 269 ustawień aplikacji, 28 zamiast konwencji, 25 try-catch, 210 konwencja zamiast konfiguracji, 25

#### **L**

Less, 192, 250 LoopBack, 219

#### **M**

MDN, Mozilla Developer Network, 57 menedżer npm, 66 metoda \_express(), 94 add(), 288 app.all(), 111 app.configure(), 63, 321 app.disable(), 52 app.enable(), 52 app.engine(), 93 app.get(), 52 app.listen(), 157, 159, 172 app.param(), 105 app.path(), 157 app.proto.create(), 219 app.render(), 155 app.route(), 323 app.router(), 321 app.set(), 52 app.use(), 322 compare(), 285 compression(), 72 contain(), 257 exports.angelList(), 281 findByIdAndRemove(), 286 findOrAddUser(), 290

findProfileById(), 305 findStories(), 168 getUser(), 288 req.accepted(), 322 request.accepts(), 126 request.acceptsCharset(), 127 request.acceptsLanguage(), 126 request.get(), 125 request.header(), 125 request.is(), 126 request.param(), 221 res.location(), 323 res.on(), 322 res.json(), 57 response.attachment(), 145 response.clearCookie(), 145 response.cookie(), 145 response.download(), 145 response.format(), 145 response.get(), 145 response.json(), 141 response.jsonp(), 142 response.links(), 145 response.location(), 145 response.redirect(), 144 response.render(), 132, 133 response.send(), 138, 139, 140 response.sendfile(), 145 response.set(), 135 response.status(), 137 response.type(), 145 router.route(), 111 socket.emit(), 205 update(), 289 metody HTTP, 154, 254, 329 idempotentne, 254 nullipotentne, 255 odpowiedzi, 144 przestarzałe, 321 middleware, 67 modele Mongoose, 301 moduł, 45 bcryptjs, 271, 285 body-parser, 75 cluster, 187 connect-busboy, 87 connect-timeout, 80 cookie-parser, 71

moduł derby, 218 domain, 209 Mocha, 259 oauth, 279 okay, 214 serve-static, 79 zlib, 72 monitorowanie plików, 47 montowanie, 68, 157

#### **N**

nagłówek Content-Type, 136 CORS, 56 X-Powered-By, 61 nagłówki zabezpieczeń, 198 narzędzia monitorujące pliki, 47 narzędzie etag, 60 ExpressWorks, 333 Foreman, 268, 272, 309 forever, 47 node-dev, 47 nodemon, 47 supervisor, 47 up, 47

#### **O**

obiekt app.locals, 155 JSON, 286 request, 117 request.body, 121 request.cookies, 123 request.params, 120 request.query, 118 request.route, 122 request.signedCookies, 124 response, 131 response.locals, 134 obsługa błędów, 44, 151, 277 żądań, 36, 113 żądań PUT, 262 odpowiedź, 330 opcja, *Patrz* ustawienie

operacje CRUD, 253 operator ||, 277 oprogramowanie pośredniczące, 28, 67, 108, 165, 319 compression, 72 Connect, 331 cookie-parser, 77, 123 csurf, 79 errorhandler, 82 express.static(), 80 express-session, 77 inne, 88 method-override, 82 morgan, 74 najważniejsze, 71 popularne, 331 response-time, 83 serve-favicon, 84 serve-index, 85 static, 335 urlencoded, 76

#### **P**

pakiet npm, 71 parametry, 101 pierwsza aplikacja, 35 plik .env, 268, 274, 309 app.js, 41, 83, 237 application.js, 292 auth.js, 280 cluster.js, 190 favicon.ico, 88 hello.js, 38 index.jade, 133 index.js, 168, 280 lorem-ipsum.html, 96 main.js, 284 Makefile, 274, 308, 309 package.json, 32, 118, 274 posts.js, 295 procfile, 274 readme.md, 274 seed-script.js, 269 server.js, 274 stream-express-req.js, 178 stream-http-req.js, 177 users.js, 287, 292

vhost, 87

#### 340

pliki \*.styl, 192 CSS, 226 JSON, 173 polecenia generatora, 39 polecenie node app, 81 node cluster, 189 npm init, 30 połączenie z bazą danych, 27, 271 potokowanie strumienia odpowiedzi, 176 powiadomienia e-mail, 275 problemy, 163 procedury obsługi żądania, 113 projekty typu open source, 267 przetwarzanie uprawnień, 197

#### **R**

Redis, 181 renderowanie, 91 repozytorium GitHub, 267 REST, 110 routing, 108 rozwiązywanie problemów, 163

#### **S**

Sails.js, 215 Sass, 193 SendGrid, 268, 269 serwer MongoDB, 272 REST, 253 silnik szablonów, 73, 91, 99 Blade, 98 EJS, 97 Haml.js, 97 Haml-Coffee, 98 Handlebars.js, 97 Jade, 97 Swig, 98 Whiskers, 98 skróty nagłówków żądania, 330 skrypt seed-script.js, 269 Socket.IO, 203 Static, 331 sterownik MongoDB, 171

struktura aplikacji, 41, 274 CRUD, 254 strumienie, 148, 175 strumieniowanie obrazu, 149 style CSS, 335 Stylus, 191, 330 sygnatury procedury obsługi, 330 szablon index.jade, 246 layout.jade, 246 tasks.jade, 246 tasks\_completed.jade, 246 szyfrowanie haseł, 275

### **¥**

ścieżka dostępu, 69 środowiska, 62

#### **T**

TDD, test-driven development, 253 testy, 253, 255 Mocha, 307 TDD, 307 token, 281, 290 trasy, 166, 242, 274, 279, 329 tworzenie egzemplarza, 27 typy danych Mongoose, 301

#### **U**

ukośniki na końcu, 111 uruchamianie aplikacji, 28, 155, 207 HackHall, 268 serwera MongoDB, 272 usług sieciowych, 197 usprawnienie aplikacji, 38 ustawienia niestandardowe, 53 ustawienie case sensitive routing, 58 jsonp callback name, 56 query parser, 61 strict routing, 59 subdomain offset, 62 view cache, 54

ustawienie view engine, 55 views, 55 x-powered-by, 60 trust proxy, 56 uwierzytelnianie, 184 OAuth, 279 użycie baz danych, 171 biblioteki consolidate, 98 domeny, 212 klastrów, 187 module.exports, 170 silników szablonów, 92 Socket.IO, 203

#### **W**

wersja generatora, 40 weryfikacja danych wejściowych, 199 wielowątkowość, 187 właściwość app.mountpath, 156 req.db.Post, 296 wtyczka findOrCreate, 305 wyrażenie regularne, 36

wyświetlanie galerii, 229 komunikatów, 37 wzorce uwierzytelniania, 184

#### **Z**

zadania, 334 zależności, 259 firm trzecich, 27 zastosowanie oprogramowania pośredniczącego, 68 zdarzenie receive, 205 zerowanie zadań, 334 zmienna \_\_dirname, 169 env, 54 zmienna środowiskowa, 175 process.env.PORT, 277

#### **¿**

żądanie, 329 DELETE, 255 GET, 255 POST, 255 PUT, 255, 262

# PROGRAM PARTNERSKI GRUPY WYDAWNICZEJ HELION

**1. ZAREJESTRUJ SIĘ** 2. PREZENTUJ KSIĄŻKI **3. ZBIERAJ PROWIZJE** 

Zmień swoją stronę WWW w działający bankomat!

Dowiedz się więcej i dołącz już dzisiaj! http://program-partnerski.helion.pl

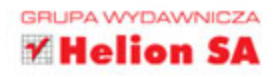

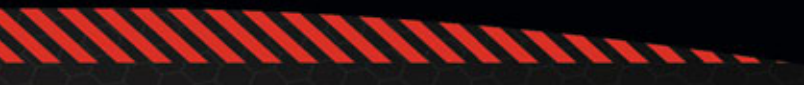

# **Express.js** Tworzenie aplikacji sieciowych w Node.js

Frameworku Express.js używa wiele znanych firm, takich jak MySpace i Storify, które dostrzegły ogromne korzyści płynace z wykorzystywania tej technologii, a także doceniły jej stabilność i bezpieczeństwo. Przed Express.js i Node.js otwiera się świetlana przyszłość. Oznacza to, że jako ekspert w zakresie Node.js, biegle posługujący się Express.js, staniesz się poszukiwanym specjalistą!

Ta ksiażka jest kompleksowym podrecznikiem, który przedstawi Ci sposób działania Express.js w praktyce i przeprowadzi Cię przez poszczególne etapy budowy aplikacji. Autor jasno i precyzyjnie wyjaśnia wszystkie koncepcje, których zrozumienie jest niezbedne do programowania w Express.js. Znajdziesz tu omówienie zagadnień zwiazanych m.in. z oprogramowaniem pośredniczacym, tworzeniem szkieletu aplikacji, generowaniem szablonów, przetwarzaniem danych żadania i cookies, zarzadzaniem uwierzytelnianiem i sesjami, obsługą błędów i przygotowaniem aplikacji do wdrożenia w środowisku produkcyjnym. Na pewno docenisz też liczne przykłady kodu źródłowego.

Jeśli – jako inżynier oprogramowania lub programista sieciowy – poszukujesz sposobu, aby bez wertowania setek stron dokumentacji programować z wykorzystaniem frameworku Express.js, a przy tym poszerzyć swoje kompetencje, ta książka jest właśnie dla Ciebie.

#### Dzieki tej książce:

- · rozpoczniesz prace z oprogramowaniem pośredniczącym
- · będziesz sprawnie korzystać z silników szablonów
- · dowiesz się, jak zapewnić aplikacji bezpieczeństwo
- · nauczysz się tworzyć aplikacje oparte na domenie
- · przeanalizujesz przykłady działających aplikacji, takich jak Instagram, HackHall i inne

Azat Mardan - od kilkunastu lat programuje aplikacje mobilne i sieciowe. Pracował nad wieloma aplikacjami o kluczowym znaczeniu, wykorzystywanymi przez agencje rzadowe USA. Jest twórca kilku projektów open source dla Node.js (m.in. ExpressWorks, mongoui, HackHall.com i NodeFramework.com), a także współtwórca express, oauth, jade-browser i innych modułów npm. Tworzy programistyczne kursy online, publikuje specjalistyczne artykuły na blogu, a ponadto jest autorem książek poświęconych JavaScriptowi i Node.js.

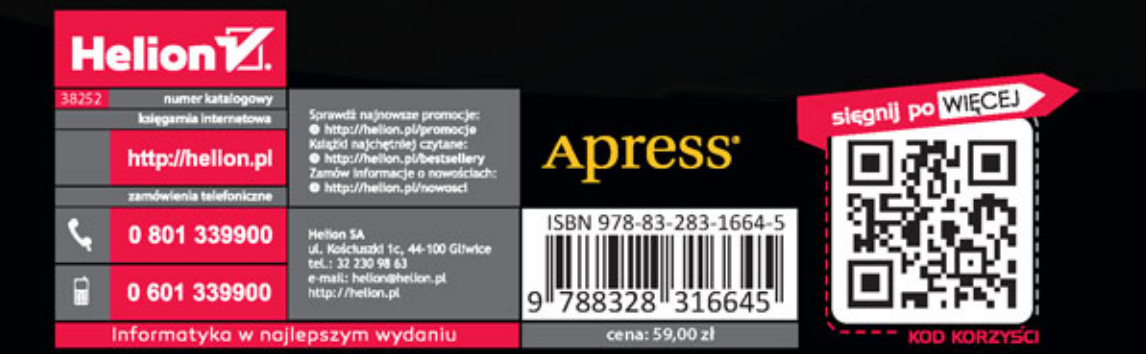